### **BAB III**

#### **METODE PENELITIAN**

### **3.1 Waktu dan Lokasi Penelitian**

3.1.1 Lokasi penelitian

Lokasi penelitian ini dilakukan di Pantai Santolo dan Pantai Sayang Heulang (Gambar 3.1). Letak Geografis Pantai Santolo berada di Desa Pamalayan Kecamatan Cikelet pada 107°42"7' BT dan 7°37"51' LS sedangkan Pantai Sayang Heulang berada di Desa Mancagahar Kecamatan Pameungpeuk pada 107°42"49' BT dan 7°38"52' LS.

Adapun secara administrasi wilayah Kecamatan Cikelet dibatasi oleh (BPS, 2021).

- ⮚ Sebelah Utara: Kecamatan Banjarwangi
- ⮚ Sebelah Timur : Kecamatan Pameungpeuk dan Cisompet
- ⮚ Sebelah Selatan : Samudera Hindia
- ⮚ Sebelah Barat : Kecamatan Pakenjeng

Sedangkan secara administrasi wilayah Kecamatan Pameungpeuk dibatasi

oleh (BPS, 2022)

- ⮚ Sebelah Utara : Kecamatan Cisompet
- ⮚ Sebelah Timur : Kecamatan Cibalong
- ⮚ Sebelah Selatan : Samudera Hindia
- ⮚ Sebelah Barat : Kecamatan Cikelet
- 3.1.2 Waktu Penelitian

Waktu penelitian yang dikaji yang diperlukan untuk pelaksanaan penelitian ini dimulai dari bulan Maret 2023 sampai dengan bulan Juni 2023. Rangkaian penelitian ini dimulai dengan studi literatur, pengolahan data citra, pengamatan lapangan, hingga penulisan laporan akhir. Pengolahan dan analisis data dilakukan di Laboratorium Komputer Pendidikan Kelautan dan Perikanan, Kampus daerah Serang, Universitas Pendidikan Indonesia.

47

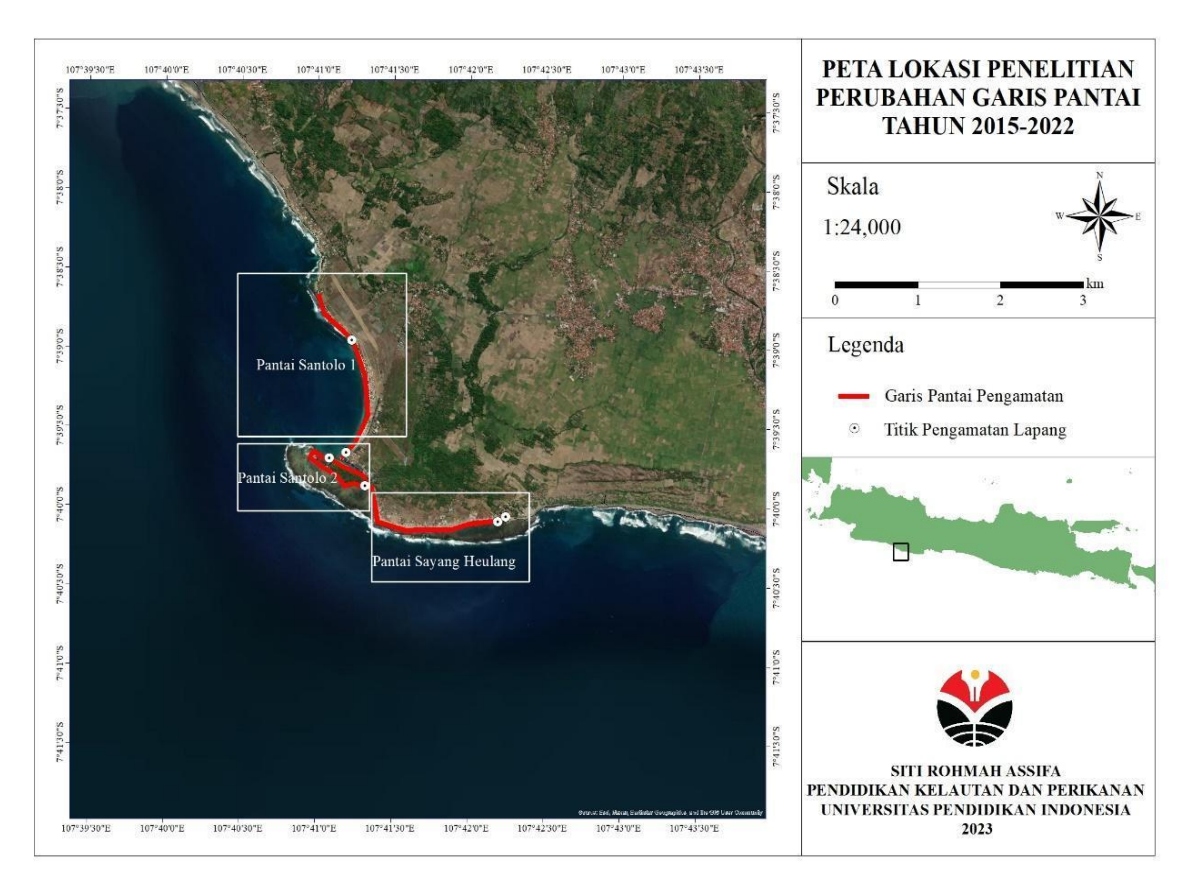

Gambar 3.1 Lokasi Penelitian

### **3.2 Metode dan Desain Penelitian**

Salah satu aspek yang paling penting dalam melakukan penelitian yaitu diperlukan metode atau cara yang bersifat ilmiah untuk mencapai suatu tujuan yang diharapkan. Fungsi dari metode penelitian digunakan untuk mencapai sebuah tujuan yang telah dirumuskan supaya tujuan tersebut tercapai. Dalam metode penelitian terdapat pengumpulan data dimana data tersebut terdiri dari data primer dan data sekunder. Selain itu, pendekatan metode penelitian terdapat metode penelitian kualitatif maupun metode penelitian kuantitatif. Setiap pendekatan digunakan sesuai dengan penelitian yang dilakukan. Adapun metode yang digunakan dalam penelitian ini menggunakan metode penelitian penginderaan jauh dan Sistem Informasi Geografis dengan pendekatan kuantitatif dan pengumpulan data yang dilakukan berupa interpretasi secara digital. Pendekatan kuantitatif *G* memiliki tujuan menguraikan fenomena secara detail dari angka dan gambar. Jenis *m*

pendekatan kuantitatif yang digunakan adalah penelitian deskriptif dengan menggunakan metode interpretasi digital berupa citra satelit penginderaan jauh dengan menginterpretasikan fenomena. Fenomena yang menjadi objek deskriptif adalah perubahan garis pantai dengan metode pemanfaatan teknologi *Digital Shoreline Analysis System (DSAS).* Ada dua keunggulan yang dimiliki dari metode DSAS yaitu dapat mengetahui informasi sebaran fenomena perubahan garis pantai dan dapat melihat jarak perubahan yang terjadi pada setiap transek (Wawan *et al.*, 2022).

Dalam penelitian ini menggunakan data yang bersifat sekunder karena objek yang diteliti merupakan fenomena kenampakan fisik alam sehingga data penelitian yang dihasilkan berorientasi koordinat. Data sekunder yang digunakan pada penelitian ini yaitu data citra satelit Google Earth. Rentan waktu yang digunakan dari tahun 2015-2022 yang diperoleh melalui aplikasi resmi Google Earth Pro. Kelebihan aplikasi ini memiliki data resolusi spasial yang tinggi, hal ini memungkinkan peneliti untuk pemetaan pantai skala rinci dibawah 1:5000 (Suwandana, 2019). Selain itu, data sekunder lainnya berupa Peta Indonesia dan data *shapefile* batas administrasi Kabupaten Garut yang berasal dari situs resmi Badan Informasi Geospasial (BIG).

Sementara itu, untuk desain penelitian meliputi persiapan pra penelitian, pelaksanaan penelitian, dan pasca penelitian. Berikut uraian mengenai desain penelitian ini:

1) Persiapan Sebelum Penelitian

Pada tahap merupakan proses penentuan gambaran awal sebelum penelitian dilaksanakan. Tahapan ini memiliki 3 tahap yang mencakup menentukan inti permasalahan, studi literatur, usulan penelitian.

a. Menentukan inti permasalahan

Tahapan ini dimulai dengan pengumpulan beberapa permasalahan yang terjadi dalam menentukan lokasi penelitian, kemudian menentukan lokasi penelitian serta tema inti penelitian yang diangkat untuk mengatasi masalah tersebut. Setelah itu, tema inti penelitian yang diangkat dikembangkan menjadi judul penelitian.

b. Studi Literatur

Objek permasalahan harus didasari dengan studi literatur untuk memperkuat, memperoleh informasi dalam melaksanakan penelitian sehingga dapat membantu untuk membuat instrumen penelitian.

c. Usulan Penelitian

Usulan penelitian yang dimaksud berupa proposal penelitian yang berisi penjelasan atau deskripsi usulan penelitian yang sesuai kaidah agar diberi perizinan dalam melakukan penelitian.

2) Pelaksanaan saat Penelitian

Tahapan ini memiliki 4 tahapan yaitu melakukan pengumpulan data, pengolahan data, analisis data, dan validasi data

- a. Tahap Pengumpulan data menggunakan pengumpulan data deskriptif dengan memanfaatkan teknologi penginderaan jauh
- b. Tahap Pengolahan data dilakukan dengan mengidentifikasi batas wilayah kajian penelitian, proses digitasi peta dan pemetaan wilayah kajian.
- c. Tahap Analisis data yaitu pengolahan data yang telah diperoleh yang bertujuan menarik kesimpulan dari permasalahan yang dikaji. Semua data dianalisis dengan metode yang telah diterapkan
- d. Tahap Validasi data yang dilakukan yaitu melakukan ground check perubahan signifikan garis pantai yang mengalami perubahan akibat abrasi dan akresi
- 3) Pasca Penelitian

Setelah penelitian menghasilkan kesimpulan dari perubahan garis pantai akibat abrasi dan akresi, selanjutnya diperoleh manfaat sebagai sasaran kebijakan, penanganan masalah, dan menjadi kajian penelitian di masa mendatang.

## **3.3 Populasi dan Sampel Penelitian**

## 3.3.1 Populasi Penelitian

Secara definisi, populasi merupakan keseluruhan data yang menjadi subjek ruang lingkup dan waktu yang telah ditentukan (Margono, 2017). Populasi merupakan wilayah umum suatu kelompok yang terdiri dari subjek maupun objek yang mempunyai kualitas dan karakteristik tertentu yang ditetapkan dan ditarik kesimpulan. Adapun populasi penelitian ini yaitu fenomena alam yang tidak memiliki jumlah bilangan yang pasti. Maka populasi dalam penelitian ini yaitu perubahan garis pantai yang mengalami perubahan akibat abrasi dan akresi yang berlokasi di Pantai Santolo dan Pantai Sayang Heulang Kabupaten Garut.

## 3.3.2 Sampel Penelitian

Menurut Sugiyono (2018) sampel merupakan bagian dari jumlah dan karakteristik populasi yang diambil dari populasi dan mewakili populasi yang diteliti. Sampel merupakan bagian dari jumlah karakteristik yang dimiliki oleh populasi dan digunakan untuk penelitian (Sujarweni, 2015). Adapun sampel pada penelitian ini yaitu perubahan secara signifikan pada Garis Pantai Santolo dan Pantai Sayang Heulang Kabupaten Garut.

## **3.4 Instrumen Penelitian**

Instrumen penelitian merupakan penjelasan alat dan bahan yang digunakan untuk mendukung, menunjang dan kepentingan proses penelitian ini yang akan dilakukan. Berikut merupakan alat dan bahan yang dihunakan.

3.4.1 Alat yang digunakan

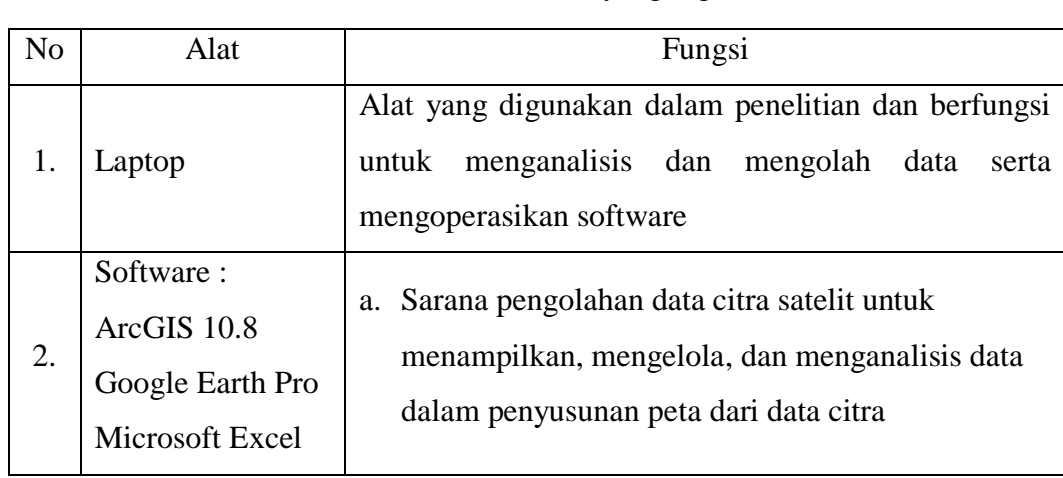

**Tabel 3.1** Alat Penelitian yang digunakan

**Siti Rohmah Assifa, 2023**

*MONITORING PERUBAHAN GARIS PANTAI DI PANTAI SANTOLO DAN SAYANG HEULANG TAHUN 2015-2022*

Universitas Pendidikan Indonesia | repository.upi.edu | perpustakaan.upi.edu

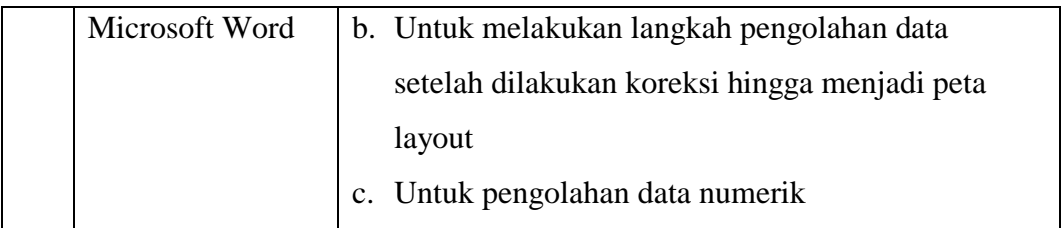

Sumber: Pengolahan Peneliti, 2023.

3.4.2 Bahan

**Tabel 3.2** Bahan Penelitian

| N <sub>o</sub> | Bahan                               | Sumber              | Fungsi                                                            |
|----------------|-------------------------------------|---------------------|-------------------------------------------------------------------|
| 1              | Citra Satelit Google                | Google Earth<br>Pro | Sebagai data utama untuk<br>pemetaan perubahan garis pantai       |
|                | Earth CNES/Airbus                   |                     |                                                                   |
|                | Resolusi 15 meter                   |                     |                                                                   |
|                | akuisisi tanggal 20                 |                     |                                                                   |
|                | Mei 2015 pukul                      |                     |                                                                   |
|                | 02:53:20 WIB                        |                     |                                                                   |
| $\overline{2}$ | Citra satelit Google                | Google Earth<br>Pro | Sebagai data utama untuk<br>pemetaan perubahan garis pantai       |
|                | Earth CNES/Airbus                   |                     |                                                                   |
|                | Resolusi 15 meter                   |                     |                                                                   |
|                | Akuisisi tanggal 26                 |                     |                                                                   |
|                | Juli<br>2022 pukul                  |                     |                                                                   |
|                | 02:54:40 WIB                        |                     |                                                                   |
| 3              | <i>Shapefile</i> Kabupaten<br>Garut | <b>BIG</b>          | File format yang digunakan untuk<br>menyimpan data spasial vektor |

Sumber: Pengolahan Peneliti, 2023.

## **3.5 Prosedur Penelitian**

# 3.5.1 Studi Literatur

Studi literatur merupakan serangkaian kegiatan untuk mengumpulkan referensi pustaka yang relevan dengan penelitian yang akan dilakukan. Selain itu, studi literatur berisi tentang penjelasan terhadap variabel yang dikaji mulai dari definisi sampai uraian lengkap yang mendalam dari berbagai sumber referensi. Sehingga ruang lingkup dan hipotesis terhadap hubungan antar variabel yang dikaji menjadi terarah. Studi literatur pada penelitian ini yaitu dengan mengumpulkan

informasi tentang perubahan garis pantai berupa jurnal, skripsi sebelumnya, buku, dan lain-lain. Peneliti melakukan studi literatur untuk mempelajari sumber-sumber data yang menunjang pelaksanaan penelitian dan berfungsi sebagai referensi acuan penelitian.

## 3.5.2 Pengumpulan Data

Data yang digunakan dalam penelitian ini terdiri dari data sekunder yaitu data Citra Satelit *Google Earth Pro* yang diunduh dari aplikasi *Google Earth Pro.*  Dan data *shapefile* batas administrasi kabupaten garut yang bersumber dari situs resmi Badan Informasi Geospasial (BIG). Data sekunder yang diperoleh tersebut akan digabungkan atau dikombinasikan menjadi dasar analisis untuk interpretasi perubahan garis pantai di Pantai Santolo dan Pantai Sayang Heulang.

## **3.6 Analisis Data**

Analisis data merupakan proses penyusunan data dan penafsiran data yang dihasilkan dari pengumpulan data yang telah dilakukan. Penyusunan data artinya membagi golongan data dalam pola dan kategori. Sedangkan penafsiran atau interpretasi data memiliki arti memberikan penjelasan pola dan kategori dan mencari hubungan antara beberapa konsep teori. Tujuan adanya analisis data ini untuk memecahkan masalah dalam penelitian yang dikaji dan membuktikan hubungan pengaruh yang terdapat dalam penelitian, memberikan jawaban hipotesis yang telah dibuat dalam penelitian, serta referensi untuk membuat kesimpulan. Pengolahan data diawali dengan pemilihan data resolusi citra dan pemilihan waktu berdasarkan resolusi citra yang baik dan bagus. Maksud dari pemilihan data resolusi citra dan pemilihan waktu dengan mempertimbangkan resolusi citra yang bersih tidak ada awan yang menghalangi, tidak buram dan tidak tertutup awan. Data yang diperoleh kemudian digabungkan dan dibandingkan untuk mengetahui perubahan garis pantai tahun 2015-2022. Prosedur tahapan analisis data dapat dilihat pada Lampiran 2. Kemudian data yang sudah didapatkan dilakukan tahap analisis data selanjutnya sebagai berikut:

### 3.6.1 Digitasi Garis Pantai

Penelitian ini diawali dengan melakukan digitasi garis pantai. Digitasi garis pantai merupakan tahapan untuk mendapatkan data vektor garis atau *polyline*. Tujuan melakukan *Digitasi On Screen* yaitu untuk mengubah data *raster* ke data *vektor*. Digitasi yang dilakukan yaitu *digitasi on screen* yang merupakan salah satu teknik digitasi data citra satelit yang dilakukan dalam ilmu penginderaan jauh. Penentuan posisi garis pantai tidak ada batasan yang pasti antara daratan dan lautan yang selalu berubah. Penentuan posisi garis pantai dalam data satelit sangat subjektif, terdapat berbagai cara untuk menentukan posisi garis pantai saat *digitasi on screen* seperti garis air pasang tinggi, garis basah-kering, garis vegetasi, garis bukit pasir, dasar atau puncak tebing, garis air tinggi rata-rata dan lain-lain. Setelah mempertimbangkan semua faktor, proses *digitasi on screen* pada *Google Earth* dalam penelitian ini menggunakan penentuan *digitasi on screen* tanda garis air tinggi *(High Water Line)* yang memiliki efektif setara dengan garis basah/kering dari pasang sebelumnya yaitu dapat diidentifikasi dengan jelas dari semua gambar ditemukan paling tepat untuk memantau perubahan (Selvan *et al*., 2014). Waktu yang digunakan dalam melakukan digitasi garis pantai pada Citra Satelit Google Earth Pro dari periode waktu yang berbeda yaitu 20 Mei 2015 dan 26 Juli 2022.

Garis pantai yang telah didapatkan dari hasil digitasi on screen tersebut kemudian disimpan dalam format *keyhole markup language* (\*kml) dan setelah itu diubah menjadi data dengan format *shapefile* (\*shp) menggunakan toolbox ArcGIS 10.8. garis pantai tahun 2015 dan 2022 yang telah diubah dengan format \*shp kemudian diolah kembali dengan teknik DSAS di ArcMap 10.8 untuk mendapatkan laju perubahan garis pantai tahun 2015 dan tahun 2022. Citra satelit tahun 2015 dijadikan sebagai garis baseline untuk melihat perubahan garis pantai selama tahun 2015-2022.

### 3.6.2 Koreksi Geometrik

Setelah *digitasi on screen* dilakukan, selanjutnya Koreksi Geometrik. Koreksi Geometrik dilakukan karena *Distorsi Geometrik* antara hasil citra dan objeknya. *Distori Geometrik* sederhananya merupakan ketidaksesuaian posisi koordinat citra yang direkam pada saat pencitraan yang menyebabkan ukuran, posisi, dan bentuk citra tidak sesuai dengan kondisi sebenarnya. Koreksi geometric dapat dilakukan dengan 2 cara yaitu koreksi sistematik dan koreksi geometrik presisi. Koreksi geometrik sistematik berorientasi pada koordinat utama pada

bidang bumi dan memposisikan citra satelit dengan tiga sudut relatif sebagai pembentuk bidang tiga dimensi untuk memperbaiki posisi citra. Sedangkan koreksi geometrik presisi dilakukan dengan menggunakan titik kontrol minimal 4 titik control (Wawan *et al.,* 2022). Pada lokasi penelitian ini menggunakan cara koreksi *geometrik* sistematik dengan menggunakan Datum WGS 1984 UTM 48 *South* pada aplikasi ArcMap 10.8.

### 3.6.3 *Digital Shoreline Analysis System* (DSAS)

Sebelum melakukan perhitungan laju dan jarak perubahan garis pantai diperlukan menginput hasil digitasi garis pantai yang telah dilakukan. Tujuan menginput hasil digitasi ini bertujuan untuk melihat adanya perubahan garis pantai dalam rentang waktu 7 tahun dari tahun 2015-2022. Perhitungan perubahan garis pantai dalam penelitian ini menggunakan DSAS. DSAS merupakan alat tambahan yang secara otomatis dapat menghitung perubahan garis pantai dengan transek yang dibuat sebagai media ukur perubahan. Untuk pengolahan data menggunakan *tools*  DSAS membutuhkan parameter dalam pengukuran perubahan garis pantai seperti baseline, shoreline dan transek. Parameter yang digunakan harus memiliki satu geodatabase yang memiliki atribut berupa ID sebagai hubungan sebab akibat dengan parameter lainnya. Dalam penelitian ini menggunakan baseline yang dibuat tegak lurus berhadapan dengan garis pantai dan diletakan di daratan *onshore, middle shore, dan offshore.*

Selain itu, diperlukan juga membuat 3 parameter garis baseline, shoreline dan transek. Parameter baseline merupakan garis yang digunakan sebagai titik acuan pembuatan transek dalam perhitungan perubahan garis pantai. Pembuatan baseline dibuat berdasarkan hasil penggabungan atau merger dari seluruh shoreline hasil ekstraksi parameter shoreline. Parameter shoreline didapatkan dari deliniasi garis pantai hasil penggabungan data digitasi tahun 2015 dan data digitasi tahun 2022 yang sudah terkoreksi geometrik. Parameter transek merupakan garis tegak lurus dari baseline dan digunakan untuk mengukur laju perubahan garis pantai. Setelah itu, tahap selanjutnya yaitu dengan membuat file *personal geodatabase* pada aplikasi ArcGIS untuk mengkategorikan garis pantai yang dibutuhkan. Pembuatan geodatabase dengan membuat feature new dengan feature line atau tipe garis. Ada 2 file *geodatabase* yang harus dibuat yaitu *geodatabase* untuk baseline dan geodatabase untuk shoreline. Transek akan memotong setiap garis pantai untuk membuat titik pengukuran dan titik pengukuran ini digunakan untuk menghitung laju perubahan garis pantai (Emily *et al.,* 2021). Perhitungan perubahan garis pantai berdasarkan perpotongan antara garis pantai dan transek.

Pengukuran laju perubahan garis pantai menggunakan metode statistika perhitungan *End Point Rate* (EPR) dan *Net Shoreline Movement* (NSM). Perhitungan NSM digunakan untuk menghitung jarak perubahan garis pantai, jarak yang dimaksud ini yaitu jarak antara digitasi pantai tahun 2015 dan tahun 2022 pada setiap transek serta dinyatakan dalam satuan meter. Sedangkan perhitungan EPR digunakan untuk menghitung jarak rata-rata perubahan. Nilai EPR dapat dihitung dengan membagi jarak pergerakan garis pantai dengan waktu tempuh antara garis pantai terlama (tahun 2015) dan terbaru (tahun 2022). Nilai EPR dinyatakan dalam satuan m/tahun. Hasil perhitungan ini menghasilkan jarak bernilai negatif (-) atau jarak bernilai positif (+). Nilai jarak yang bernilai positif artinya garis pantai mengalami penambahan daratan atau yang disebut dengan akresi. Sedangkan nilai jarak yang bernilai negatif artinya garis pantai mengalami pengurangan daratan atau yang disebut dengan abrasi (Istidianto *et al.,* 2020).

# 3.6.4 Uji Akurasi

Uji akurasi yang dilakukan dalam penelitian ini yaitu *Survey Ground Check.* Tujuan dari uji akurasi ini adalah untuk mendukung akurasi interpretasi data citra *Google Earth Pro*. *Survey Ground Check* dilakukan setelah pengolahan data citra dilakukan yang berfokus pada objek yang mengalami abrasi dan akresi paling signifikan dengan menggunakan acuan nilai hasil NSM. Zona penelitian ini dibagi 3 zona pengambilan dan *Survei Ground Check* dilakukan di beberapa titik berdasarkan lokasi yang mengalami perubahan signifikan dan mengambil dokumentasi kondisi pantai.

### 3.6.5 Pembuatan Peta

Dalam pembuatan peta hasil perubahan garis pantai menggunakan metode *overlay* atau tumpang susun dengan penggabungan data garis pantai tahun 2015 dengan data garis pantai tahun 2022. Tujuannya untuk melihat perubahan garis pantai yang ditandai oleh pergeseran bentuk garis pantai. Overlay ini dilakukan di aplikasi ArcGIS untuk mendapatkan hasil akhir yaitu peta perubahan garis pantai di Pantai Santolo dan Pantai Sayang Heulang, Kabupaten Garut. Prosedur penelitian secara rinci ditampilkan pada Gambar 3.2

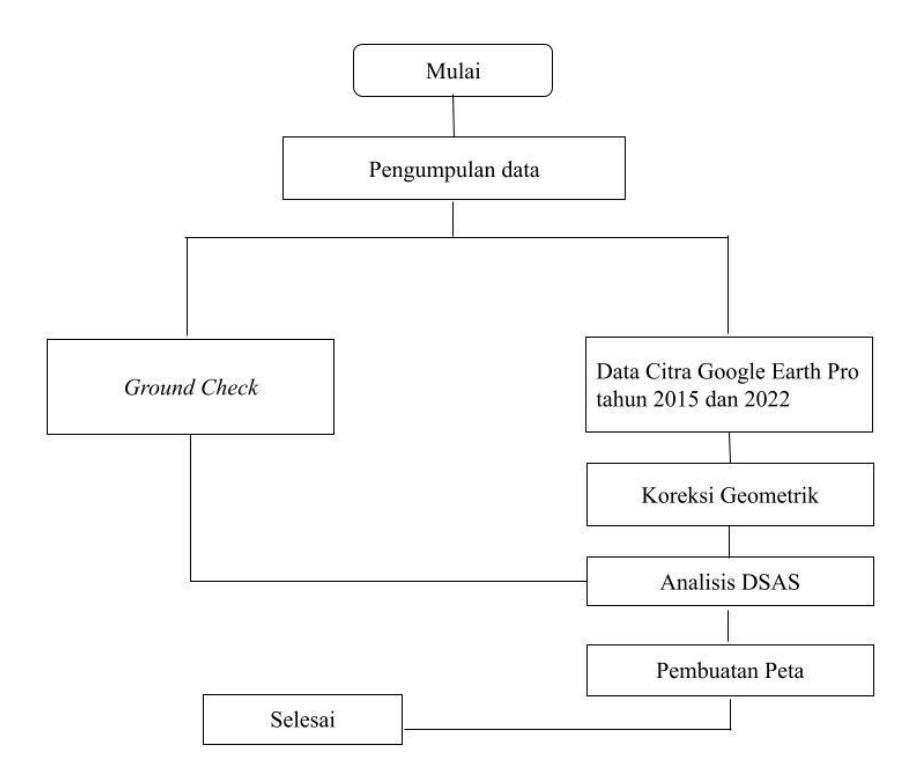

Gambar 3.2 Prosedur Penelitian

**Siti Rohmah Assifa, 2023** *MONITORING PERUBAHAN GARIS PANTAI DI PANTAI SANTOLO DAN SAYANG HEULANG TAHUN 2015-2022* Universitas Pendidikan Indonesia | repository.upi.edu | perpustakaan.upi.edu